## Menüstruktur Smart Connect 5.1

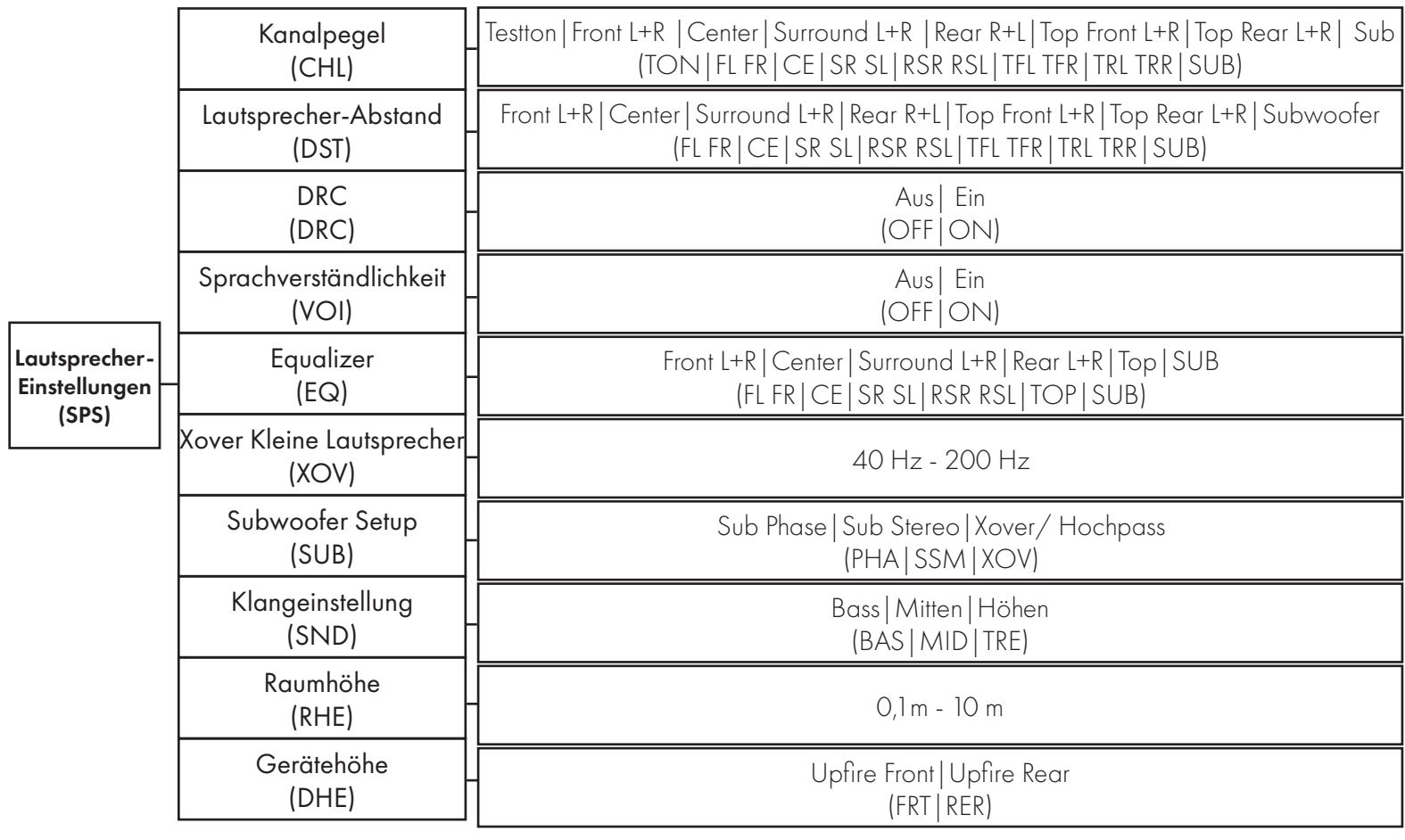

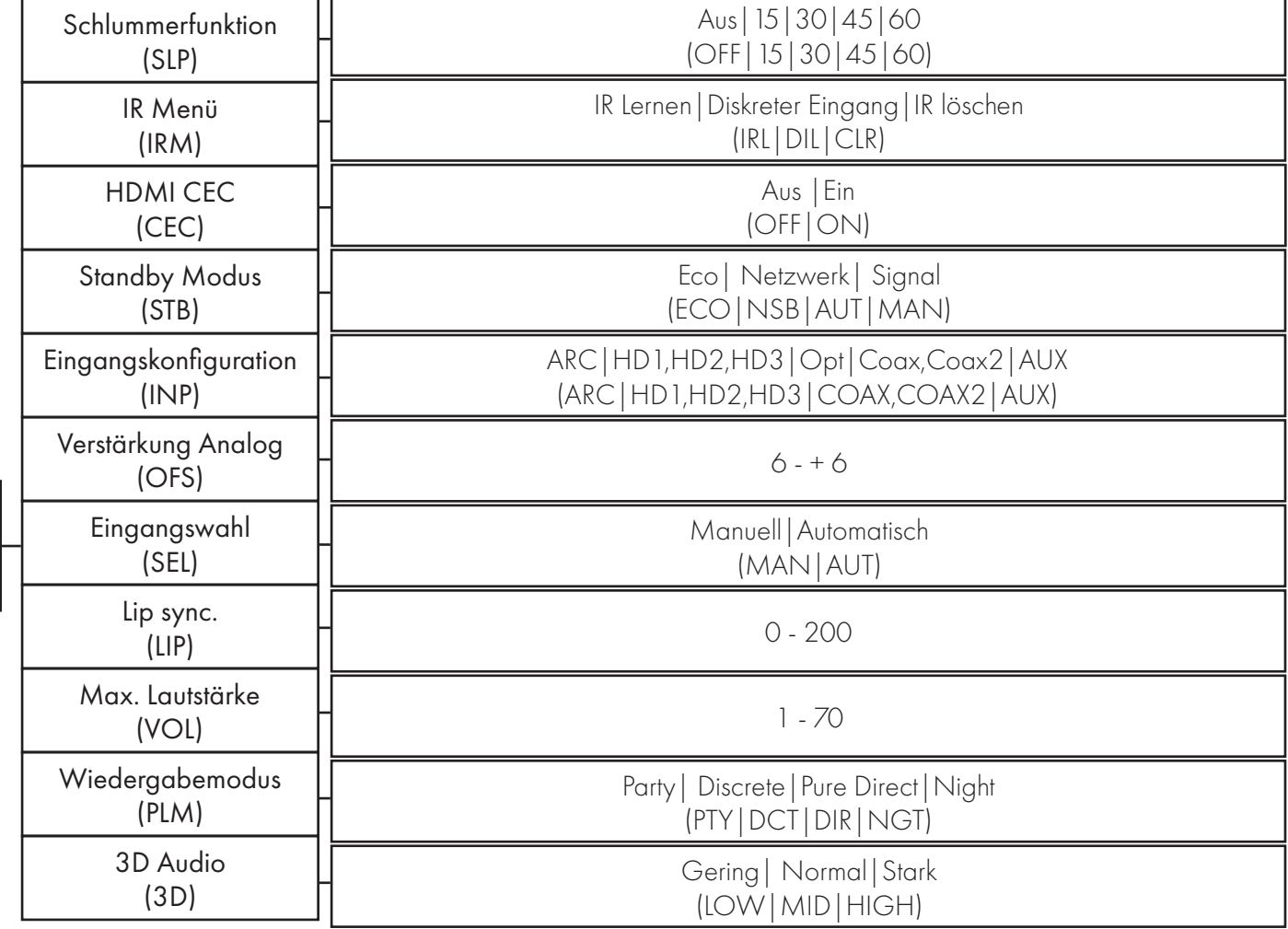

System-Einstellungen (SYS)

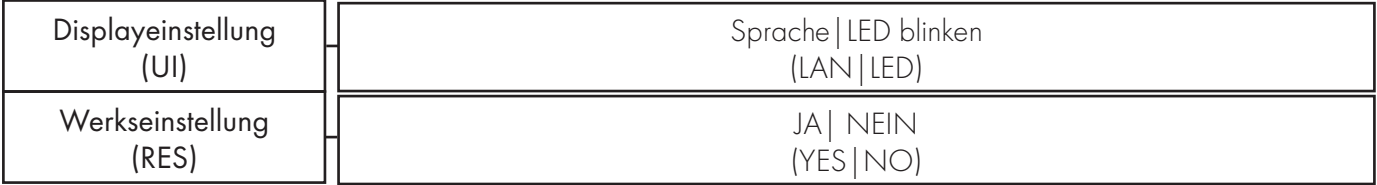

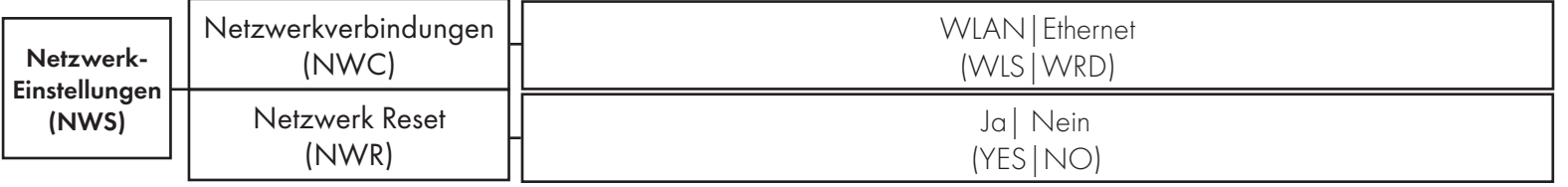

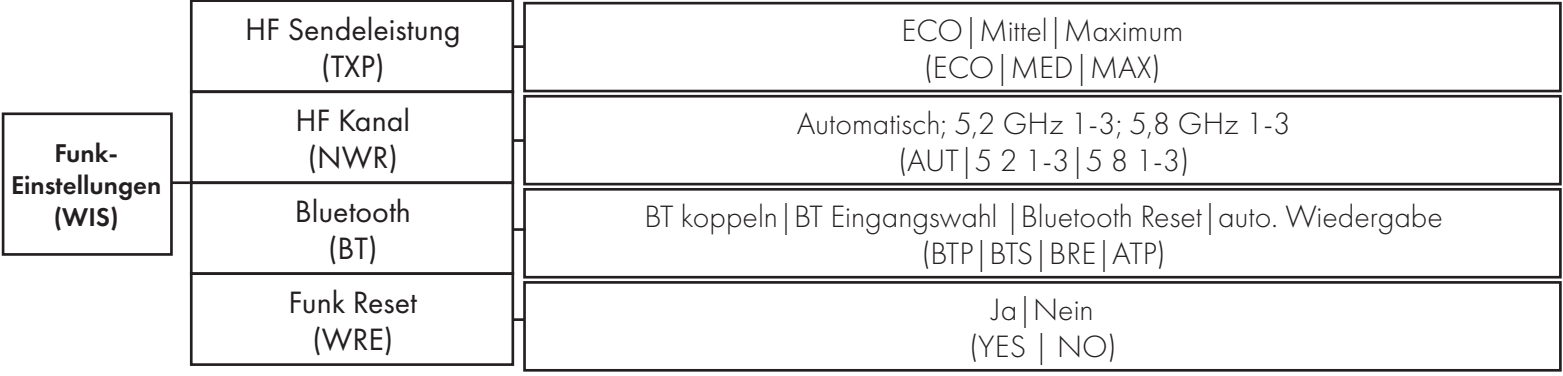

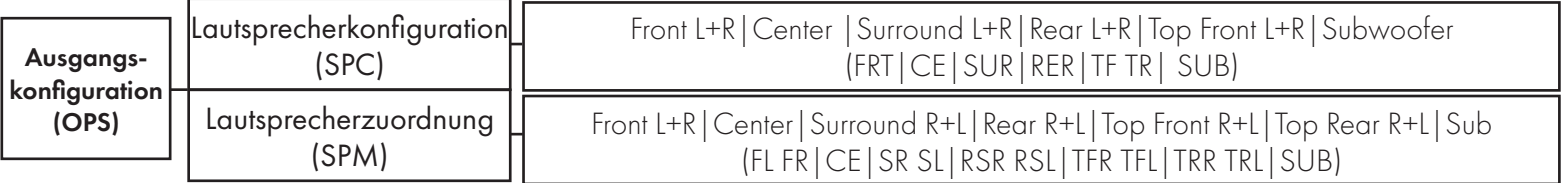

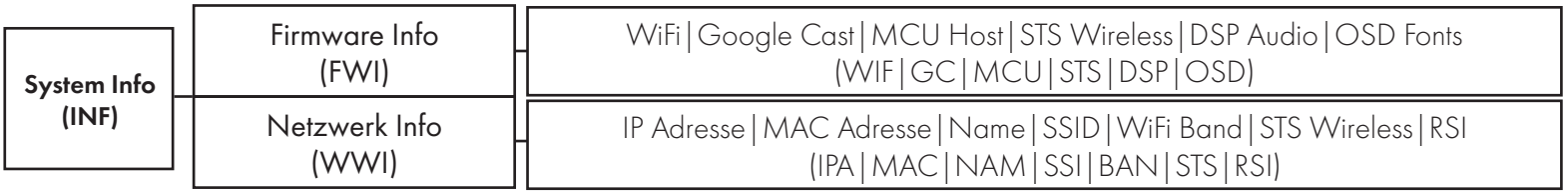

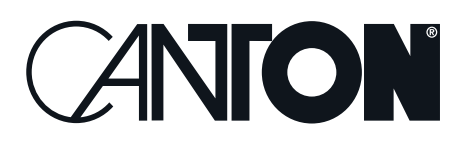